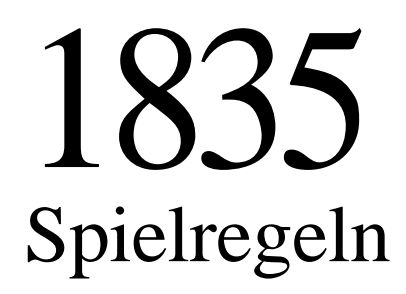

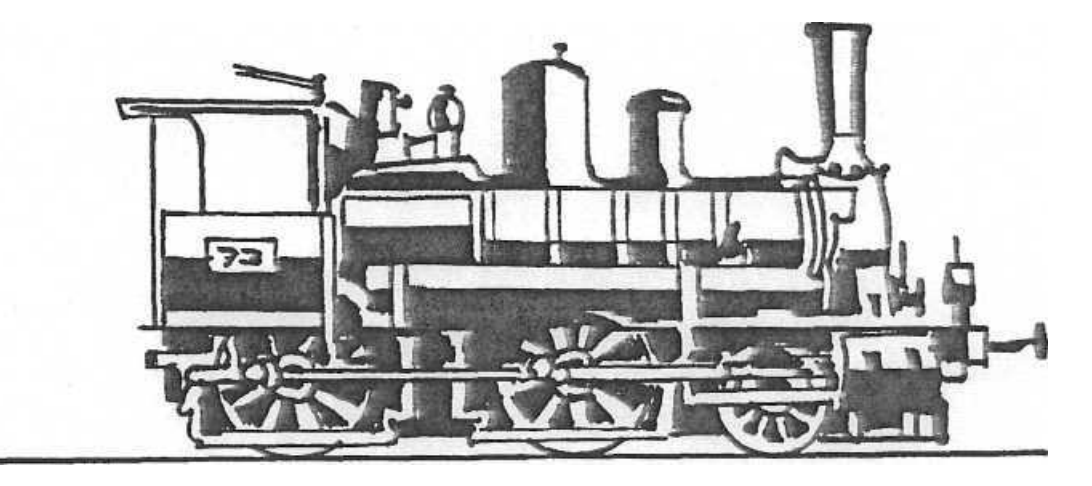

© 1990 Hans im Glück Verlas

1835 ist ein Eisenbahnbauspiel, das zu einer Zeit beginnt, als die deutschen Kleinstaaten nur in einem losen Bund organisiert waren. Es zieht sich durch das deutsche Kaiserreich von 1871 mit dem übermächtig werdenden Preußen und endet ungefähr mit der Gründung der Weimarer Republik und der Deutschen Reichsbahn.

Die Idee entstand im Oktober 1984, als ich bei den deutschen Spielertagen in Essen während einer Expertenrunde 1829 einen Sitzplatz direkt neben dem Bruder von Francis Tresham zugelost bekam. Er erzählte mir unter anderem, daß an einer Indienvariante gearbeitet würde, um die indische Eisenbahngeschichte in ein Spiel umzusetzen.

Die Geschichte der Eisenbahn in Deutschland interessierte mich mehr. Monatelang wälzte ich Bücher. Ein erster Spielplan entstand. Es war eine nette Variante von 1829, aber es fehlten die typischen Elemente der deutschen Eisenbahngeschichte: eine Mischung von Privatbahnen und staatlichen Eisenbahnen.

Häufig lag der Beginn des Eisenbahnbaus bei Aktiengesellschaften: sobald die Regierungen der einzelnen Länder den großen Nutzen der Eisenbahn erkannten, folgte die Umwandlung in Staatsbahnen.

Zugunsten der Spielbarkeit mußte einiges "verfälscht" werden. Die Vorpreußischen Bahnen waren allesamt Aktiengesellschaften und wurden im Lauf der Jahre eine nach der anderen von der Preußischen Eisenbahn verstaatlicht. (Spieltechnisch ist es eher umgekehrt). Bayern und Sachsen besaßen 1919 (neben der übergroßen Preußen) die größten Eisenbahnen. Die Ideen für die Umsetzung der spezifisch deutschen Regeln wurden erst nach der Veröffentlichung der amerikanischen Version 1830 spieltechnisch realisiert. Technisch fertig war 1835 vor der Veröffentlichung von Francis Treshams Indienvariante 1853 im Jahre 1989. Wir brauchten aber noch ein komplettes Jahr für eine intensive Testphase, in der noch viele Mechanismen verfeinert wurden.

Ich danke meinem Freund und Herausgeber Bernd Brunnhofer und seinem Hans-im-Glück-Verlag.

Das Testteam das Rat und Tat und viel Zeit investiert hat, bestand aus Beate Bachl, Christian Bonnet (deutscher 1830 Vizemeister von 1990), Martin Britten. Bernd Brunnhofer. Günter Chalupka. Paul-Heinz Freitag und vor allem Klaus Micholka. Daneben haben auch Daniel Bames, Johannes Berger, Nathalie Klingen, Ingo Laubvogel, Jürgen Stiegler und Andreas "Leo" Seyfarth immer wieder mitgetestet.

Die Regeln für die zweite deutsche Auflage wurden dankenswerterweise von Roland Röllig, Michael Schröpl und Clemens Misch überarbeitet.

Inhaltsverzeichnis Vorwort Inhalt Allgemeine Spielbeschreibung Spielvorbereitung Spielregeln

- 1. Allgemeiner Spielablauf
- 1. Ablauf des Spiels in Runden
- 2. Zeitliche Entwicklung
- 2. Aktienrunden (AR)
- 1. Beginn einer AR
- 2. Ablauf einer AR
- 3. Ende einer AR
- 4. Aktionsmöglichkeiten in einer AR
- 5. Verkauf des Startpakets
- 6. Handeln mit Aktien
- 7. Inbetriebnahme einer Aktiengesellschaft
- 3. Die Bahnen
	- 1. Privatbahnen
	- 2. Vorpreußische Gesellschaften
- 3. Aktiengesellschaften
- 4. Inbetriebnahme der Preußen
- 5. Operationsrunden
- 1. Wer handelt?
- 2. Reihenfolge innerhalb einer Operationsrunde
- 3. Ablauf eines Spielzugs in der OR
- 4. Ende einer OR
- 5. Die Operationen im einzelnen
	- 5.1. Legen und Austausch von Gleisplättchen
	- 5.2. Bahnhöfe errichten
	- 5.3. Betrieb der Loks
		- 5.3.11. Einfahrergebnis berechnen
		- 5.3.12. Aktienkursveränderungen durch Aktionen in der OR
	- 5.4. Kauf von Loks und Auswirkungen 5.4.13. Bankrott eines Spielers
		- 5.4.14. Auswirkungen durch Kauf neuer Loks
- 6. Spielende
- 1. Zeitpunkt
- 2. Abrechnung
- 7. Optionale Regeln
- Promotionstabellen

# Aktien - Startpaket

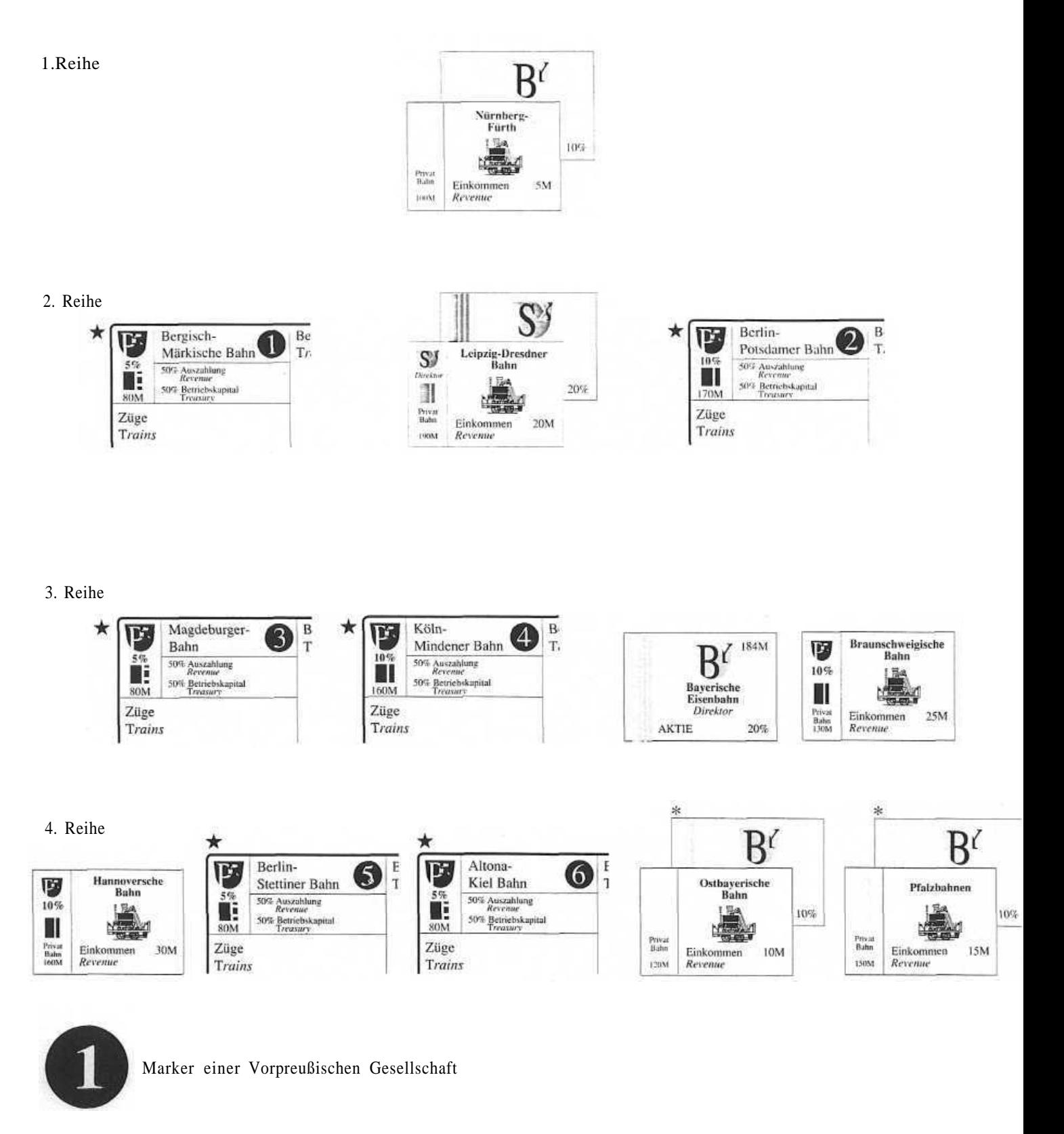

Marker einer Aktiengesellschaft

Die Begriffe Zug im Bei-Spiel-Heft und Lok in den Spielregeln bezeichnen dasselbe. Papiere sind Aktien, Privatbahnen und Besitzbögen der Vorpreußischen Gesellschaften. Aktien im eigentlichen Sinne gibt es nur von Aktiengesellschaften. Aktien der Preußischen Eisenbahn ohne Kaufpreis dienen zum Austausch. Sie werden unter das Kärtchen Preußische Austauschaktien Releat.

#### Spielziel

Derjenige Spieler, der am Schluß der Partie den größten Gesamtwert (bestehend aus Bargeld plus Anlagekapital) besitzt, ist Sieger dieser Partie. Eine einfache Sache, ein klares Ziel. Nicht ganz so einfach verläuft der Weg zu diesem Ziel, wie man beim Anblick von 12 Seiten Spielregeln bereits ahnen kann.

# Zu diesen Regeln

Bei den sogenannten komplexen Spielen gibt es zwei Wege, sie kennenzulernen. Man liest erstmal alle Regeln von A-Z durch, oder man beginnt so schnell wie möglich mit dem Spiel und sieht erst von Fall zu Fall nach. Das Durchlesen sei Ihnen unbenommen, das zweite wollen wir versuchen, indem wir Ihnen ein Probespiel zum Nachspielen mitliefern. Seien Sie unbesorgt, wenn Sie nicht sogleich alle Möglichkeiten von 1835 überblicken. Erst die Übung macht den Meister.

Während Sie vorsichtig die gestanzten Teile (Loks, Gleisplättchen und Marker) auslösen, ein paar Bemerkungen zum Spiel.

1835 liegen einfache Mechanismen zu Grunde:

Die gelben, grünen und braunen Gleisplättchen sind dazu da. auf dem Spielplan ein Streckennetz zu errichten.

Wie im richtigen Bahnbetrieb verbinden die Gleise auch im Spiel Stationen miteinander.

Die Lokkärtchen ("Loks") symbolisieren Züge, die auf existierenden ..Strecken" des Streckennetzes mehrere Stationen anfahren und dadurch Einnahmen erwirtschaften.

Die (gedachten) Fahrgäste zahlen für die Reise. Je mehr und je größere Bahnhöfe eine Lok anfährt, umso mehr Geld bringt sie ein.

Nun, die Loks, die das Geld einfahren, gehören jemandem. Heutzutage der Deutschen Bundesbahn. Früher der Deutschen Reichsbahn. Und noch früher, in der Zeit nach 183 5 einer Unzahl von kleineren und größeren Eisenbahngesellschaften.

Im Spiel besitzen Sie und Ihre Mitspieler diese "Bahnen".

Die kleinen Bahnen - hier die "Vorpreußischen Gesellschaften" und "Privatbahnen" - sind jeweils im Besitz eines einzelnen Spielers.

Die großen Bahnen oder "Aktiengesellschaften" - hier die Sächsische oder Bayerische Eisenbahn, kurz Bayern oder Sachsen genannt, und andere gehören den Aktionären. Nur jeweils einer davon aber ist der Chef, der ..Direktor". Er bestimmt, wo es lang geht - im wahrsten Sinne des Wortes. Das ist - grob gesagt - schon alles.

Wenn Sie nun das Material fertig ausgebreitet haben, ist ein Vergleich mit der folgenden Liste angebracht. Vor Ihnen sollte liegen:

- l Spielplan
- 1 Aktienkurstafel

147 sechseckige Gleisplättchen in den Farben gelb, grün und braun

- 68 Aktien
- 6 Privatbahnen
- 33 Lokkärtchen
- 8 große Besitzbögen für Aktiengesellschaften
- 6 kleine Besitzbögen für Vorpreußische Gesellschaften
- 2 Tafeln mit runden Markern in den Farben der Gesellschaften
- 8 Sorten Papiergeld (insgesamt 12 000 Mark)
- l Übersichtsichtsbogen über die Phasen des Spiels
- l Markierungsstein
- l Regelheft
- l Bei-Spiel-Heft

Alles da? Sollte etwas fehlen, schreiben Sie uns bitte. Das gilt auch, wenn Sie später auf Regelunklarheiten stoßen sollten.

Nun ist es höchste Eisenbahn, mit dem Spiel zu beginnen. Sollte es ihr erster Versuch sein, nehmen Sie zunächst das Bei-Spiel-Heft zur Hand. Wir empfehlen Ihnen diese Probepartie zum komfortablen Einstieg in 1835.

# Allgemeines Spielvorbereitung

Die Sitzreihenfolge wird ausgelost. Je nach Mitspielerzahl nimmt man die Marker mit den Zahlen l bis 6 (zu siebt einen beliebigen anderen Marker dazu). Dann setzt man sich in der Reihenfolge der Zahlen im Uhrzeigersinn. Der Spieler mit der Nummer l erhält die Holzlokomotive. Einer der Spieler (oder noch besser: ein freundlicher, neutraler Nichtmitspieler) wird zum Bankhalter bestimmt. Er sollte neben sich noch genügend Platz haben, um das Geld der Bank auszulegen. Das übrige Spielmaterial (insbesondere die Gleisplättchen) sollte für alle Spieler griffbereit ausgelegt werden. Das Startkapital wird entsprechend der Mitspielerzahl verteilt, wie dies auf der Tabelle unterhalb der Aktienkurstafel angegeben ist.

Dann wird das Startpaket ausgelegt (siehe Aktien-Startpaket-Abbildung): - In die oberste von 4 Reihen die Nürnberg-Fürth (NF):

- In die zweite Reihe darunter legt man von links nach rechts die Bergisch-Märkische (1), die Leipzig-Dresdner und die Berlin-Potsdamer (2):
- In die dritte Reihe werden von links nach rechts zuerst die Magdeburger (3), dann die Köln-Mindener (4) gelegt, daneben das Bayern-Direktor-Papier und ganz rechts die Braunschweigische (BS):
- In der letzten Reihe liegen von links nach rechts: die Hannoversche (HA), die Berlin-Stettiner (5), die Altona-Kiel (6). die Ostbayern und die Pfalzbahnen (PF).

Unter die Privatbahnen mit blauer Markierung wird jeweils eine der Bayern-Aktien ohne Preisaufdruck geschoben, unter die Leipzig-Dresdener das Direktor-Papier der Sachsen. Die restlichen Aktien legt man sortiert (Bayern und Sachsen obenauf) auf das Feld "Nichtverkaufte Aktien" auf der Aktienkurstafel.

Grundsätzlich müssen während des Spiels neue (bisher noch nicht verkaufte) Aktien deutlich von alten (die sich schon einmal im Besitz eines Spielers befunden haben) getrennt bleiben. Alte Aktien gehören in den BANK-POOL auf der Aktienkurstafel, der bei Spielstart leer ist.

Lokkärtchen und gelbe Gleisplättchen werden ebenfalls schon bald gebraucht. Die gelben Gleisplättchen legt man neben dem Spielplan sortiert aus: so kann man gleich sehen, was es an Kurven. Geraden usw. zur Auswahl gibt. Von den Lokkärtchen kommen die neun 2er-Loks in das Feld "Verfügbare Züge" rechts auf der Aktienkurstafel. Die übrigen Loks werden sortiert (obenauf die vier 2+2er, darunter die vier 3er. dann die drei 3+3er, die drei 4er, die 4+4er, die beiden 5er. die 5+5er. die beiden 6er und zuunterst die vier 6+6er Loks) und als Stapel in das Feld "Nicht verfügbare Züge" gelegt. Sind die "verfügbaren Züge" ausverkauft, legt man die jeweils nächste Sorte nach.

Die großen Besitzbögen für die Aktiengesellschaften werden bereitgelegt. Auf diesen Bögen befindet sich während des Spiels der gesamte Besitz einer Gesellschaft: Loks, Betriebskapital und restliche Bahnhofsmarker. Dies gilt auch für die etwas kleineren Besitzbögen der Vorpreußischen Gesellschaften. Das Betriebskapital der einzelnen Gesellschaften muß immer streng von jeglichem Geld, das die Spieler besitzen, getrennt bleiben. Gegen Ende des Spiels in 5-7 Stunden schadet es nicht, wenn man Papier. Stift und einen Taschenrechner griffbereit hat.

1. Allgemeiner Spielablauf

1.1. Ablauf des Spiels in Runden

1.1.1. Das Spiel wird abwechselnd in zwei Arten von Runden abgewickelt: Aktienrunden (AR) und Operationsrunden (OR).

l. l .2. In den Aktienrunden haben die Spieler die Möglichkeit. "Papiere" (Privatbahnen, Vorpreußische Gesellschaften und Aktien) zu kaufen bzw. zu verkaufen.

1.1.3. In Operationsrunden werden diese Bahnen betrieben:

- Privatbahnen bringen ihrem Besitzer automatisch ein festes Einkommen
- für Vorpreußische Gesellschaften handelt ihr Besitzer
- für jede bereits in Betrieb befindliche Aktiengesellschaft handelt deren Direktor.

1.1.4. Zwischen je zwei Aktienrunden wird eine bestimmte Anzahl von Operationsrunden (auch Betriebsrunden genannt) durchgeführt: die Anzahl der OR zwischen zwei AR erhöht sich im Laufe der Partie.

#### l .2. Zeitliche Entwicklung

1.2.1. Bevor Aktien aus dem Feld ..Nichtverkaufte Aktien" erhältlich sind. muß erst das Startpaket vollständig ausverkauft sein.

1.2.2. Danach stehen die Aktien der verschiedenen Aktiengesellschaften (AGs) zum Kauf, allerdings ebenfalls nicht alle gleichzeitig, sondern erst nach und nach mit fortschreitendem Spiel.

1.2.3. Erst wenn alle Aktien einer Gruppe komplett ausverkauft sind. können Aktien der nächsten Gruppe gekauft werden.

- Die drei verschiedenen zeitlichen Ebenen (Gruppen) sind:
- -1. Bayern und Sachsen
- -2. Baden. Württemberg, Hessen (und Preußen)

-3. Mecklenburg-Schwerin und Oldenburg

l .2.4. Innerhalb der Gruppen wird immer zuerst die hier erstgenannte AG angeboten. Erst wenn davon mindestens 50% an Aktien verkauft sind, steht die nächste Gesellschaft ebenfalls und alternativ zur Verfügung.

1.2.5. Die jeweils erste erhältliche neue Aktie ist eine 20%-Direktor-Aktie (Bayern und Preußen ausgenommen).

l .2.6. Die Preußen spielt eine Sonderrolle. Die vier frei käuflichen Preußen-Aktien stehen alternativ zum Kauf zur Verfügung, sobald die Baden-Direktor-Aktie verkauft ist. Preußen kann dadurch noch nicht in Betrieb genommen werden. Diese Aktien sind vorerst nur ..wertlose" Optionen.

#### Beispiele:

Mit dem Verkauf des Startpakets sind auch 50% Bayern verkauft, deshalb sind auch sofort Sachsenaktien verfügbar. Sind alle Bayern und Sachsen verkauft (Aktien im Bankpool werden hierbei nicht berücksichtigt), können Aktien der zweiten Gruppee gekauft werden. Davon zuerst die 20%- Direktoraktie der Baden, danach erst weitere Baden-10%-Aktien. Sind dann 50% verkauft und dadurch Baden in Betrieb, steht alternativ die 20%- Direktoraktie der Württemberg zur Verfügung. Sind 50% Württemberg-Aktien verkauft, kann auch die 20%-Hessen-Direktoraktie gekauft werden. Baden und Württemberg stehen weiterhin optional zum Erwerb bereit, ebenso wie die restlichen Hessen-Aktien.

Sobald die 20%-Baden-Direktor-Aktie erstmalig gekauft wurde, können auch die vier frei kaufbaren 10%-Preußen-Aktien erworben werden. Zu beachten ist, daß jeweils die letzte Aktie der Baden, der Württemberg und der Hessen ebenfalls eine 20%-Aktie ist, was eventuell einen Direktorwechsel bewirken kann.

Erst wenn alle Aktien dieser zweiten Gruppe verkauft wurden,

können Aktien der dritten und letzten Gruppe gekauft werden, und zwar: - als erstes die 20%-Direktor-Aktie der Mecklenburg-Schwerin

- daran anschließend noch zwei 20%-Aktien der M-S

- danach optional die vier 10%-Aktien der M-S oder die 20%-Direktor-Aktie der Oldenburg und die weiteren Oldenburg-Aktien mit den zwei 20%-Aktien voran.

#### 2. Aktienrunden ("AR")

#### 2.1. Beginn einer Aktienrunde

Derjenige Spieler, der zu diesem Zeitpunkt Besitzer des Markierungssteines ist, wird "Startspielcr" genannt und beginnt diese Aktienrunde (AR). Der Markierungsstein als Erkennungssymbol des Startspielers der jeweils folgenden Aktienrunde, kommt im Spiel eine sehr wichtige Bedeutung zu.

#### 2.2. Ablauf einer Aktienrunde

Wenn ein Spieler seinen Zug beendet hat. ist der jeweils links neben ihm sitzende Spieler an der Reihe.

Ein Spieler kann mehrmals innerhalb einer einzigen AR an der Reihe sein. bevor diese beendet ist.

# 2.3. Ende einer Aktienrunde

Wenn alle Spieler reihum einmal in Folge nicht gekauft haben, endet die AR. Verkaufsaktionen sind dafür also nicht relevant. Der Spieler links von demjenigen Spieler, der zuletzt eine Kaufaktion getätigt hat. bekommt die Holzlokomotive (ist Startspieler der nächsten AR). Wird in einer AR überhaupt kein Papier gekauft, dann bleibt die Holzlokomotive beim gegenwärtigen Besitzer liegen.

# 2.4. Aktionsmöglichkeitenineiner Aktienrunde

Ist das Startpaket (siehe Spiel Vorbereitung) noch nicht vollständig ausverkauft, kann jeder Spieler ausschließlich ein Papier dieses Startpakets kaufen oder passen. Ist das Startpaket bereits vollständig ausverkauft, können die Spieler nun auch mit Aktien handeln.

Grundsätzlich kann immer nur ei n Papier gekauft werden. Beim Startpaket ist manchen Papieren noch je eine kostenlose Aktie zugeordnet, die beim Kauf des Papiers automatisch mitgeliefert wird.

Jeder Kauf muß unmittelbar an die Bank bezahlt werden: steht das dazu notwendige Geld nicht zur Verfügung, kann der Kauf nicht durchgeführt werden.

#### 2.5. Verkauf des Startpakets

2.5. l. In der ersten Aktienrunde sind zunächst nur die einzelnen Papiere des Startpakets erhältlich (siehe Beschreibung des Startpakets). Kaufen kann man immer ein Papier der jeweils obersten Reihe: liegt in der obersten Reihe nur noch ein einziges Papier, so kann man wahlweise auch dasjenige Papier der direkt folgenden Reihe kaufen, welches am weitesten links liegt. Beispiel:

Der Startspieler kann die Nürnberg-Fürth kaufen, die Bergisch-Märkische (1) kaufen oder passen. Sollte später z.B. die ursprüngliche zweite Reihe. nicht aber die Nümberg-Fürth verkauft sein, dann kann der Spieler, der an der Reihe ist, nur Nürnberg-Fürth kaufen oder passen.

Für die Bedeutung und den Wert der einzelnen Bahnen während des weiteren Spiels siehe Kapitel 3.

2.5.2. Sind alle Papiere des Startpakets gekauft worden, dann sind die Aktien der Aktiengesellschaften der I.Ebene im Angebot. Die Bayern-Aktien werden dazu auf das Feld ganz links unten auf der Aktienkurstafel gelegt, die Sachsen-Aktien auf das Feld daneben. Sie stehen ab sofort alternativ zum Kauf zur Verfügung.

2.5.3. Sollte die Aktienrunde zu Ende gehen, ohne daß alle Papiere des Startpakets gekauft wurden, so operieren in der nun folgenden Operationssrundenurdie bis jetzt in Betrieb befindlichen Bahnen (siehe Kapitel 5.).

# 2.6. Handeln mit Aktien

2.6.1 Allgemeine Handelsregeln

2.6.1.1. Derjenige Spieler, der an der Reihe ist. hat zwei Handlungen zur Verfügung: er kann Aktien kaufen und/oder verkaufen.

2.6. l .2. Kaufen kann er genau eine Aktie, wahlweise aus der Bank, aus dem Bank-Pool oder unter bestimmten Voraussetznungen von einem Spieler ("verstaatlichen"); verkaufen kann er eine oder mehrere Aktien nur an den Bank-Pool.

2.6.1.3. Ein Zug eines Spielers in einer Aktienrunde besteht aus maximal einem Kauf und beliebig vielen Verkaufsaktionen in beliebiger Reihenfolge.

2.6. l .4. Wenn ein Spieler wederkaufen noch verkaufen möchte oder kann, paßt er. Das bedeutet, daß er in diesem Zug keine Aktion durchführt. Mit einem Passen vergibt ein Spieler nicht das Recht auf spätere Aktionen in der selben Aktienrunde, wenn er also beim nächsten Umlauf wieder an der Reihe ist (es sei denn die AR wäre beendet:siehe 2.3.). Eine Kaufaktion garantiert einem Spieler, daß er zumindest noch einmal die Möglichkeit zum Kauf oder Verkauf bekommt.

#### 2.6.2. Kaufen von Aktien

#### 2.6.2. l. Kauf einer neuen Aktie

Ein Spieler kann eine Aktie zum aufgedruckten Ausgabekurs von der Bank kaufen, wenn diese auf einem der Stapel der "Nicht verkauften Aktien" obenauf liegt. Der Kaufpreis ist an die Bank zu bezahlen.

Ist diese Aktiengesellschaft bereits in einer früheren Aktienrunde in Betrieb gegangen (hat also schon operiert), so wird der Kaufpreis nicht an die Bank, sondern direkt in das Feld "Betriebskapital" der Aktiengesellschaft eingezahlt.

# 2.6.2.2. Kauf einer alten Aktie

Befindet sich eine Aktie im Bank-Pool, so kann der Spieler wahlweise auch diese Aktie kaufen. Der Kaufpreis entspricht dem aktuellen Kurs dieser Aktiengesellschaft und ist in an die Bank zu bezahlen.

#### 2.6.2.3. Aktienhöchstmenge

Ein Spieler darf von jeder Aktiengesellschaft beliebig viele Aktien besitzen. Ein Spieler ist jedoch in der Gesamtzahl seiner "Papiere" beschränkt (Papierlimit, s.u.).

# 2.6.2.4. Verstaatlichung einer Aktie

Besitzt ein Spieler mindestens 55% der Anteile einer AG, dann kann er anstatt einer normalen Kaufaktion auch eine weitere Aktie dieser AG direkt von einem Mitspieler erwerben ("verstaatlichen"). In diesem speziellen Fall findet eine Transaktion unmittelbar zwischen diesen beiden Spielern statt.

Für eine Verstaatlichung gilt nicht der einfache Aktienwert auf der Aktienkurstafel, sondern der verstaatlichte Spieler muß für diesen massiven Eingriff entschädigt werden. Es muß der eineinhalbfache Kurswert der Aktie bezahlt werden.

Beispiel: Bei einer Verstaatlichung zahlt man für eine 20%-Aktie bei einem Kurswert von 80 Mark 240 Mark.

Welche Aktie verstaatlicht werden soll, entscheidet allein der Spieler, der verstaatlicht. Gegen eine Verstaatlichung ist kein Widerspruch des betroffenen Spielers möglich.

2.6.2.5. Aktien einer Gesellschaft, die ein Spieler selbst bereits in der aktuellen Aktienrunde verkauft hat. darf er in dieser AR nicht wieder kaufen (oder verstaatlichen). Erst die nächste AR bietet ihm dazu wieder Gelegenheit.

#### 2.6.2.6 Papierlimit

Die Anzahl der Papiere, die ein Spieler besitzen darf, richtet sich nach der Zahl der Mitspieler und ist in der Tabelle auf der Aktienkurstafel festgelegt. Als Papiere zählen

#### - Privatbahnen

- Besitzbögen der Vorpreußischen Gesellschaften

#### - Aktien

Sollte ein Spieler (z.B. durch Verlust einer Direktoraktie) sein Limit überschritten haben, so muß er, sobald er an der Reihe ist. entsprechend viele Aktien verkaufen.

Besitzt ein Spieler von einer Aktiengesellschaft bereits mindestens 80%, so erhöht sich dadurch sein Papierlimit um ein Papier insgesamt für jede solcherart gehaltene AG. Ein Spieler jedoch, der 60% oder 70% einer Gesellschaft besitzt und sein Aktienlimit ausgeschöpft hat, kann die ihm die 80% verschaffende Aktie nicht kaufen, sondern muß erst einen Platz freimachen (ein Papier verkaufen), um die 80% erreichen zu können. Dadurch erhöht sich sein Limit allerdings, d.h. er kann in seinem nächsten Spielerzug nochmals kaufen.

# 2.6.3. Verkauf von Aktien

2.6.3.1. Ein Spieler kann eine oder mehrere seiner Aktien an die Bank verkaufen. Privatbahnen und Vorpreußische Gesellschaften sind unverkäuflich.

Verkaufte Aktien kommen in den Bankpool und können von anderen Spielern in ihrem Spielzug wieder gekauft werden.

Der Verkäufer erhält füralle verkauften Aktien von der Bank den aktuellen Kurswert ausgezahlt, der vor der Verkaufsaktion gültig war.

Ein Spieler, der an der Reihe ist. Aktionen zu tätigen, kann in jeder Verkaufsaktion eine beliebige Anzahl von Aktien einer beliebigen Gesellschaft vekaufen.

#### 2.6.3.2. Verkaufs - Beschränkungen

- Zu keinem Zeitpunkt dürfen sich mehr als 50% einer jeweiligen Aktiengesellschaft im Bankpool befinden (Ausnahme: siehe Bankrott). Jedes "Papier" kann nur als Ganzes verkauft werden, nicht teilweise (z.B. durch den Austausch einer 20%-Aktie durch einen 10%-Anteil).

- In oder vor der Aktienrunde in der eine AG (außer Preußen) in Betrieb geht, dürfen Aktien dieser Gesellschaft nicht an den Bank-Pool verkauft werden. Eine Aktiengesellschaft muß also wenigstens ein Mal operiert haben, bevor ihre Aktien verkäuflich werden (Ausnahme: Preußenaktien sind sofort nach Inbetriebnahme handelbar).

- Der Verkauf einer Direktor-Aktie ist ausschließlich dann möglich, wenn wenigstens ein anderer Spieler im Besitz einer direktionsfähigen Mehrheit ist (10% bei der Preußen, sonst 20%).

#### 2.6.3.3. Aktienwertänderungen als Folge eines Verkaufs

- Pro Verkaufsaktion von Aktien einer Gesellschaft wird der Kursmarker um eine Zeile nach unten gerückt, unabhängig davon ob ein Spieler eine oder mehrere Aktien dieser Gesellschaft verkauft.

Die Aktienkursveränderung wird sofort nach dem Verkauf vorgenommen. Beispiel: Verkauft ein Spieler zunächst nur eine Aktie einer AG und in seiner nächsten Aktion noch eine derselben Gesellschaft, so kann er damit den Kurswert dieser AG zweimal nach unten verschieben. Allerdings erhält er als Ertrag auch nur einmal den ursprünglichen Kurswert: beim zweiten Verkauf nämlich gilt schon der dann aktuelle Kurswert.

- Sollte der Kursmarker einer Gesellschaft den untersten Rand einer Spalte erreichen, so wird er durch einen Verkauf nicht weiter bewegt.

#### 2.6.3.4. Aktienwertänderungen am Ende einer Aktienrunde

Befinden sich am Ende einer Aktienrunde keine Aktien einer in Betrieb befindlichen AG im Bankpool bzw. auf einem der Stapel "Nichtverkaufte Aktien", so wird der Kursmarker auf der Kurstafel um eine Zeile nach oben gerückt. Sollte der obere Rand schon erreicht sein, bleibt der Kursmarker unverändert.

#### 2.7. Inbetriebnahme einer Aktiengesellschaft

2.7.1. Sind von einer Aktiengesellschaft mindestens 50% erstmalig verkauft worden, ist die Gesellschaft "in Betrieb". Für die Preußen gelten, was die Inbetriebnahme anbelangt vollkommen andere Regeln, siehe dazu das Kapitel 4.

2.7.2. In dem Moment, indem eine Aktiengesellschaft in Betrieb geht. erhält der Direktor den entsprechenden Besitzbogen und alle Marker der Gesellschaft.

2.7.3. Einer der Marker wird auf die gekennzeichnete Startposition der AG auf der Aktienkurstafel gelegt. Ist das Feld schon von anderen Markern belegt, wird er unter diese geschoben.

2.7.4. Ein weiterer Marker wird auf den Heimatbahnhof gelegt. Ist Ludwigshafen/Mannheim noch nicht bebaut, entscheidet die Baden erst in der Operationsrunde, in der das Feld bebaut wird, welche Stadt sie als ihren Heimatbahnhof wählt (siehe 5.5.2.10.).

2.7.5. Das Betriebskapital wird auf den Besitzbogen gelegt. Die Bank bezahlt anteilmäßig soviel Geld in das Betriebskapital der AG aus, wie sich bis jetzt Aktienanteile in Händen von Spielern befinden (also auch für die zusammen mit den Privatbahnen ausgegebene Aktien, siehe dazu die auf jedem Besitzbogen aufgedruckte Tabelle).

2.7.6. Diese erste Auszahlung erfolgt mit der Inbetriebnahme der AG. Werden danach weitere neue Aktien gekauft, erhält jeweils die Gesellschaft (und nicht die Bank) den Kaufpreis vom Käufer in ihr Betriebskapital (solange, bis das gesamte Betriebskapital ausbezahlt wurde).

2.7.7. Die Direktoren sind angehalten, beim Verkauf neuer Aktien darauf zu achten, daß sie ihr Betriebskapital auch bekommen!

Beispiel: Baden geht mit 50% verkaufter Aktien in Betneb. Das Betriebskapital beträgt zunächst nur 5 mal 84 Mark, das sind 420 Mark. Werden in der folgenden Aktienrunde weitere drei Aktien neu verkauft, erhält die Baden nochmals 3 mal 84 Mark (252). Die restlichen 168 Mark werden erst mit dem Verkauf der letzten 20%-Aktie an den Baden-Direktor in deren Betriebskapital ausgezahlt. Die *4* mal 154 Mark der Preußen bleiben bis zu deren Inbetriebnahme in der Bank.

# 3. Die Bahnen

Im Spiel kommen drei ganz unterschiedliche Arten von Bahnen (Eisenbahnlinien) vor: Privatbahnen. Vorpreußische Gesellschaften und Aktiengesellschaften.

#### 3.1. Die Privatbahnen

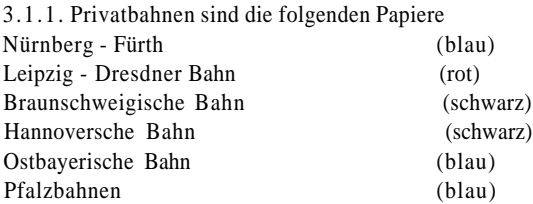

#### 3.1.2. Grundsätzliche Eigenschaften von Privatbahnen

Privatbahnen werden ausschließlich aus dem Startpaket erworben und sind im weiteren Spiel unverkäuflich. Eine "Privatbahn" legt im Gegensatz zu "Gesellschaften" weder Gleisplättchen, noch besitzt oder betreibt sie Loks. Privatbahnen sind Papiere mit festem Einkommen, das dem Besitzer jeweils zu Beginn einer Operationsrunde von der Bank ausbezahlt wird. Die Höhe des Einkommens ist jeweils aufgedruckt.

Die Käufer der Privatbahnen mit blauer Markierung erhalten beim Kauf eine Bayern-Aktie umsonst dazu. Der Käufer der Leipzig - Dresdner Bahn erhält die Sachsen-Direktor-Aktie dazu. Die schwarzen Privatbahnen werden später in 10%-Preußen-Aktien eingetauscht.

Ein Spieler kann eine Privatbahn niemals freiwillig vorzeitig schließen. Sofern die Privatbahn nicht durch das Ausnutzen ihrer besonderen Möglichkeiten (siehe unten) geschlossen wird, wird sie erst bei Beginn der 3.Phase des Spiels (wenn also die erste 5er-Lok gekauft wurde), aus der Partie genommen (vergleiche Übersichtsbogen).

Bis dahin beansprucht sie als Papier einen Platz bei dem entsprechenden Spieler, auch wenn er sie deshalb gerne los wäre.

# 3.1.3. Besondere Möglichkeiten der einzelnen Privatbahnen

3.1.3.1. Der Besitzer der Nürnberg-Fürth kann, wenn er als Direktor einer Aktiengesellschaft in einer Operationsrunde agiert, im Feld Nürnberg-Fiirth einen Bahnhofsmarker setzen. Ein Verbindung zu einem bestehendes Streckennetz (nach Regel 5..5.2.7.) ist dazu nicht nötig. Der Marker kann zusätzlich zu einem regulär plaziertem Bahnhofsmarker derselben AG gesetzt werden und ist kostenlos. Mit dieser Aktion wird die Nürnberg-Fürth geschlossen.

3.1.3.2. Der Besitzer der Ostbayern kann, wenn er als Direktor einer Aktiengesellschaft in einer Operationsrunde agiert, in dem Feld südöstlich von Nürnberg-Fürth (mit Fluß und kleinem Bahnhof) oder in dem rechts danebenliegenden Feld (ebenfalls mit Fluß), kostenlos und zusätzlich zu sonstigen Bauaktionen dieser AG ein Gleisplättchen legen. Ein Anschluß an das bereits bestehende Streckennetz (nach Regel 5.5.1.3.) ist dabei nicht nötig. In einer späteren Operationsrunde kann er auch das jeweils andere Feld bebauen, sofern er die Ostbayern noch besitzt. Die Ostbayern wird geschlossen, wenn beide Felder bebaut sind, (von wem auch immer)!

3.1.3.3. Die Pfalzbahnen haben zwei besondere Möglichkeiten: - Ihr Besitzer darf, wenn er als Direktor einer Aktiengesellschaft in einer Operationsrunde agiert, das Feld Mannheim-Ludwigshafen kostenlos und zusätzlich zu einer sonstigen Bauaktion dieser AG bebauen. Eine Verbindung nach Regel 5.5. l .3. ist dabei nicht vorgeschrieben. (Ist ein Spieler Baden-Direktor und besitzt er gleichzeitig die Pfalzbahnen, so kann er beim Betrieb der Baden in einer OR durch Ausnutzen dieser Eigenschaft zwei Gleisteile legen.)

- Der Besitzer der Pfalzbahnen kann als Direktor für seine Aktiengesellschafteinen Bahnhofsmarker kostenlos (und zusätzlich zu einem etwaigen regulär plaziertem Marker) auf dem bereits mit einem grünen Gleisplättchen bebauten Feld Ludwigshafen-Mannheim setzen, sofern die Baden bereits in Betrieb ist. (Weder kann also mit dem Heimat-Bahnhofs-Marker der Baden diese Aktion durchgeführt werden, noch kann man durch das Setzen dieses Markers die Baden behindern). Dies kann ohne Beachtung von 5.5.2.7. durchgeführt werden.

Beide Aktionen können durchaus in einer einzigen OR durchgeführt werden, auch von zwei verschiedenen Aktiengesellschaften. Mit dem Setzen des kostenlosen Bahnhofsmarkers werden die Pfalzbahnen geschlossen.

3.1.3.4. Der Käufer der Leipzig-Dresdner erhält die 20%-Direktor-Aktie der Sachsen umsonst dazu. Die Leipzig-Dresdner wird geschlossen, sobald die Sachsen die erste Lok kauft.

3.1.3.5. Braunschweig und Hannover können ab der Inbetriebnahme der Preußen jeweils in eine 10%-Preußen-Aktie umgewandelt werden (vgl. Kapitel 4.). Damit werden sie geschlossen. Sobald die 3.Phase (braun) beginnt, müssen diese Privatbahnen umgewandelt werden.

#### 3.2. Die Vorpreußischen Gesellschaften

3.2.1. Vorpreußische Gesellschaften sind die folgenden Papiere:

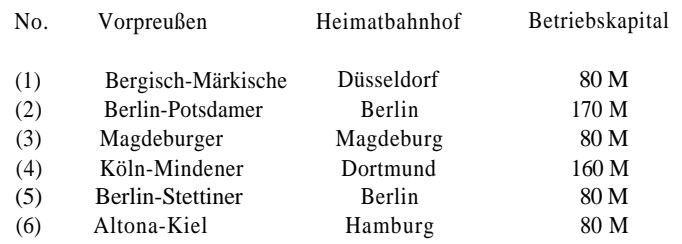

3.2.2. Grundsätzliche Eigenschaften der Vorpreußischen Gesellschaften Vorpreußische Gesellschaften sind weder Privatbahnen noch Aktiengesellschaften. Sie sind aber wie Privatbahnen im Besitz eines einzigen Spielers und agieren in den Operationsrunden wie Aktiengesellschaften. und zwar immer vor diesen und zwar in der Reihenfolge (1) bis (6). Sie können außer ihrem Heimatbahnhof keine anderen Bahnhofmarker setzen. Lokbesitz ist möglich, aber nicht vorgeschrieben. Die Vorpreußischen Gesellschaften haben keinerlei Kurswert. Der aufgedruckte Kaufpreis wird als Betriebskapital übernommen.

Der Besitzer erhält in jeder Operationsrunde 50% ihres Einfahrergebnisses ausbezahlt, die anderen 50% werden automatisch als Betriebskapital eingespart und auf den Besitzbogen gelegt. Eine andere Verfügung über das Einfahrergebnis ist nicht möglich. Vorpreußische Gesellschaften sind nicht verkäuflich. Sie werden später im Spiel in Aktien der Preußen umgewandelt (siehe dazu das 4.Kapitel zur Inbetriebnahme der Preußen).

#### 3.3. Aktiengesellschaften

3.3. l. Mit dem Kauf einer Aktie erwirbt ein Spieler prozentuale Anteile an einer **Aktiengesellschaft.** Aktien können wieder verkauft werden.

3.3.2. Im Spielverlaut gehen nach und nach folgende Aktiengeselllschaften in Betrieb (vgl. 1.2. und Inbetriebnahme 2.7. und 4.):

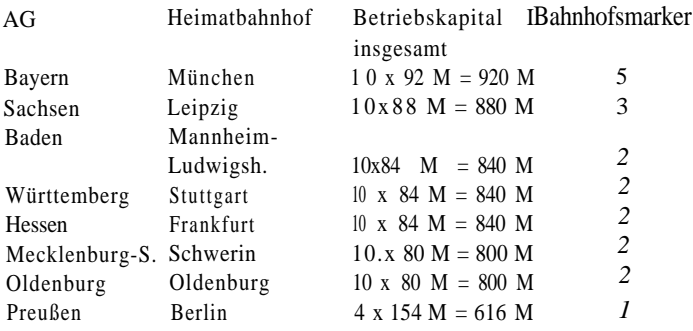

3.3.3. Der Inhabereiner Aktie erhält wahrend der Operationsrunden seinen prozentualen Anteil des Einfahrergebnisses ausbezahlt, sofern der Direktor entscheidet. Dividende auszuschütten und nicht einspart.

3.3.4. Jede in Betrieb befindliche Aktiengesellschaft hat immer einen Direktor (einen Sonderfall gibt es nur beim Bankrott). Allein der Direktor entscheidet jeweils darüber, was seine Gesellschaft macht und was nicht.

3.3.5. Der Besitzer der Direktoraktie einer Gesellschaft ist zunächst Direktor. Er bleibt es solange, bis ein anderer Spieler mehr prozentuale Anteile dieser Gesellschaft besitzt als er selbst.

3.3.6. Besitzt mindestens ein Spieler mehr prozentuale Aktienanteile an einer Aktiengesellschaft (durch Kauf oder Verkauf) als der Direktor, so findet ein Direktorwechsel statt. Bei Gleichstand zwischen dem Direktor und anderen Spielern gibt es keinen Wechsel. Jeweils derjenige Spieler mit dem größten prozentualen

Anteil an Aktien ist der neue Direktor der Gesellschaft. Haben mehrere Spieler gleichviele Anteile, übernimmt der nächste Spieler links vom alten Direktor mit den

entsprechenden Anteilen den Direktorposten.

3.3.7. Ein Direktor kann sein Amt nur dann freiwillig weitergeben, wenn er entsprechend viele Aktien in den Bankpool verkauft. Dazu muß irgendein Mitspieler einen direktorfähige Anteil dieser AG besitzen (mindestens 20% bei allen AGs; bei der Preußen genügen 10%) und der alte Direktor muß Aktien an die Bank verkaufen dürfen (vergleiche 2.6.3.2.). Befinden sich bereits 40% seiner AG im Bank-Pool, kann der Direktor also eine 20%-Direktor-Aktie nicht direkt verkaufen. Er dürfte aber eine 10%-Aktie aus dem Pool kaufen und sofort ein 20%-Papier verkaufen, falls sein Papierlimit das zuläßt!

3.3.8. Bei einem Direktorwechsel übergibt der alte Direktor seine Direktoraktie unmittelbar an den neuen Direktor und erhält dafür gleichviele prozentuale Anteile dieser Gesellschaft zurück. Die Stückelung wählt der alte Direktor.

3.3.9. Der neue Direktor erhält sofort den Besitzbogen mit allen Loks und dem gesamten Betriebskapital, über das die Gesellschaft verfügt.

# 4. Inbetriebnahme der Preußen

Die Preußische Eisenbahn hat eine besondere Rolle im Spiel. Den Zeitpunkt ihrer Inbetriebnahme entscheidet weitgehend der Besitzer der Berlin-Potsdamer. Sie kann während einer Operationsrunde in Betrieb gehen oder zu Beginn einer beliebigen späteren Spielrunde, nachdem bereits **mindestenseine** 4er Lok gekauft worden ist.

4. l. Der Besitzer der Berlin-Potsdam (2) erklärt die Preußen für eröffnet. Dazu gibt er seinen Besitzbogen an die Bank zurück und erhält dafür die Preußen-Direktoraktie.

4.2. Der Kursmarkerder Preußen wird auf das markierte Feld 154 gelegt. Die Preußen erhält das Betriebskapital für jede der bis dahin gekauften neuen Preußen-Aktien zu je 154 Mark, sowie Betriebskapital und Loks der Berlin-Potsdamer.

4.3. Beginnend mit dem neuen Preußendirektor wird reihum gefragt, ob andere Vorpreußische Gesellschaften oder die schwarzen Privatbahnen (HA und BS) ebenfalls sofort in Preußen-Aktien umgewandelt werden sollen.

Soweit er dies wünscht, gibt jeder Spieler sein entsprechendes Papier ab und erhält eine Preußen-Aktie des angegebenen Anteils (5% oder 10%) aus dem Stapel der ..Preußischen Austauschaktien".

4.4. Restliches Betriebskapital und restliche Loks der umgewandelten Vorpreußischen Gesellschaften gehen in den Besitz der Preußen über. Der jeweilige Bahnhofsmarker wird durch einen preußischen Bahnhofsmarker ersetzt (siehe auch 5.5.2.9).

4.5. Grundsätzlich ausgeschlossen ist. daß ein Spieler durch die Umwandlung in Preußen in einer Operationsrunde aus einem Papier doppelten Nutzen oder doppeltes Einkommen erhält.

Beispiel:

Die Berlin-Potsdamer hat schon während der Operationsrunde agiert. Die Bayern kauft die erste 4er Lok. Die Preußen wird für eröffnet erklärt. Nur der Besitzer der Braunschweig schließt sich an und wandelt sein Papier in eine 10%-Preußen-Aktie um. Der Kurs der Bayern war höher als 154. Die Preußen handelt dann noch nicht. Sie wird dieses eine Mal übergangen.

4.6. Will der Besitzer der Berlin-Potsdamer (2) mit der ersten verkauften 4er Lok nicht die Preußen eröffnen, so kann er dies ab jetzt jederzeit zu Beginn einer Operationsrunde oder Aktienrunde tun. Er muß die Preußen eröffnen sobald die erste 4+4 Lok gekauft wird. Es wird dann jeweils so verfahren wie oben beschrieben.

4.7. Ist die Preußen bereits in Betrieb und wurden Privatbahnen oder vorpreußische Gesellschaften nicht sofort in Preußenaktien umgetauscht. so können deren Besitzer dies zu Beginn einer späteren Operationsrunde oder Aktienrunde tun. Dazu wird jeweils beginnend beim Startspieler einmal reihum gefragt. Etwaiger Besitz an Geld und Loks geht wie oben beschrieben an die Preußen. Haben alle entsprechenden Umwandlungen stattgefunden, wird noch ein etwaiger Wechsel des Direktors durchgeführt.

4.8. Ein Direktorwechsel findet jeweils unmittelbar statt, also noch bevor die anderen Auswirkungen eines aktuellen Anschlusses einer Vorpreußischen durchgeführt werden (z.B. beim Lok-Überschuß).

# 5. Operationsrunden

# 5.1. Wer operiert?

Während einer Operationsrunde agieren nicht die Spieler unmittelbar, sondern die Gesellschaften und zwar die Vorpreußischen und die Aktiengesellschaften. Für eine Vorpreußische agiert ihr Besitzer, für eine AG ihr Direktor.

5.2. Die Spielphasen im Laufe des Spiels

Hilfreich ist es zunächst, wenn man den kleinen, farbigen Übersichtsbogen zur Hand hat, der zum Spielmaterial gehört.

Zu Beginn des Spiels (erste Operationsrunde) befindet man sich in der I.Phase des Spiels. Es "ist gelb", wie die Experten sagen. Nur gelbe Gleisplättchen sind beim Bauen verfügbar, die Gesellschaften kaufen die ersten (kleineren) Loks.

Sobald die erste 3er-Lok gekauft wurde "wird es grün", es beginnt dann die 2.Phase des Spiels. Dieses hat umfangreiche Auswirkungen auf die Aktionsmöglichkeiten der Gesellschaften, also auch die der Spieler. Die Hauptsache dabei ist, daß jetzt auch grüne Gleisplättchen verwendet werden können.

Spater hat der Kauf der ersten 4er bzw. der 4+4Lok einen bestimmten. größeren Einfluß auf das Spiel, dabei ,,bleibt es aber grün".

Die 3.Phase des Spiels beginnt ("es wird braun"), sobald die erste 5er-Lok gekauft wurde. Nun erst stehen auch die braunen Gleisplättchen zur Verfügung.

Alle diese Spielphasen, sowie auch solche einschneidenden Ereignisse wie die Inbetriebnahme der Preußen oder das Verschrotten der kleineren Loks. werden also ausschließlich durch den Kauf neuer Loks aus dem Feld "Verfügbare Züge" gesteuert. Der Kauf von Loks (auch zwischen den einzelnen Gesellschaften) hat sehr oft spielentscheidende Bedeutung (vgl. 5.4.14.).

# 5.3. Ablauf einer Operationsrunde

5.3.1. Wenn die Preußen bereits in Betrieb ist. werden beginnend beim Startspieler zunächst die Besitzer von Vorpreußischen Gesellschaften und schwarzen Privatbahnen (BS und HA) reihum gefragt, ob sie diese Papiere in Preußen-Aktien umwandein wollen. Wenn ja. wird verfahren wie in Kapitel 4. angegeben.

5.3.2. Dann zahlt die Bank für jede Privatbahn deren festes Einkommen an den jeweiligen Besitzer aus.

5.3.3. Danach operieren die in Betrieb befindlichen Vorpreußischen Gesellschaften der Reihe nach von (l ) bis (6).

5.3.4. Zuletzt folgen die in Betrieb befindlichen Aktiengesellschaften in der Reihenfolge ihrer Kurswerte, der höchste zuerst. Befinden sich mehrere Kursmarker auf demselben Feld der Aktienkurstafel, so beginnt die Gesellschaft, deren Marker oben liegt. Bei gleichen Kurswerten auf unterschiedlichen Feldern der Aktienkurstafel kommt die Gesellschaft zuerst an die Reihe, deren Marker weiter rechts liegt.

5.3.5. Die Operationsrunde ist beendet, wenn alle Gesellschaften (in Betrieb) an der Reihe waren. Es folgt eine Aktienrunde oder eine weitere Operationsrunde.

# 5.4. Ablauf eines Spielzugs in der Operationsrunde

Der Spielzug der Vorpreußischen und Aktiengesellschaften besteht aus den im weiteren beschriebenen Aktivitäten, die in genau dieser festgelegten Reihenfolge durchgeführt werden müssen. Als einprägsame Faustregel haben sich die folgenden Begriffe für die vier möglichen, streng hintereinanderfolgenden Aktionsformen einer Gesellschaft entwickelt: Bauen - Pöppeln - Fahren - Kaufen.

# 5.4.1. Legen von Gleisen ("Bauen")

Legen von einem oder zwei gelben Gleisplättchens (Regel 5.5. l .2.) oder Austausch (bzw. Legen) eines Gleisplättchens ab dem Beginn der 2.Phase des Spiels. Das Ausnutzen der Sonderbaurechte einer Privatbahn geschieht jeweils zusätzlich zu den regulären Bauaktionen (vgle. 3.1.).Solange die l .Phase (gelb) läuft, können in Betrieb befindliche Aktiengesellschaften zwei gelbe Gleisplättchen legen, ab der 2.Phase nur noch eines. Eine Vorpreußische Gesellschaft kann immer nur höchstens ein Gleisplättchen bauen oder austauschen. Eine Gesellschaft kann jederzeit ohne weitere Folgen auf das Bauen verzichten.

# 5.4.2. Bahnhöfe errichten ("Pöppeln")

Setzen eines noch verfügbaren, eigenen Bahnhofmarkers auf eine auf dem Spielfeld befindliche freie Stadt (Regel 5.5.2.). Eine Gesellschaft kann auf das Pöppeln verzichten.

5.4.3. Betrieb der Loks ("Fahren")

Zum Betrieb der Loks zählt:

- der Betrieb der zu diesem Zeitpunkt im Besitz der Gesellschaft befindlichen Loks (Kapitel 5.5.3.).

- das Berechnen des Einfahrergebnisses der Gesellschaft (5.5.3.11.).

- die Entscheidung darüber, ob das ermittelte Einfahrergebnis "ausgezahlt" oder "gespart" werden soll (Regel 5.5.3.11.5.).

- die Aktienkursveränderungen der entsprechenden, operierenden Aktiengesellschaft (Regel 5.5.3.12.). je nachdem, ob sie auszahlt oder spart.

# 5.4.4. Loks kaufen ("Kaufen")

Eine AG muß am Ende ihres eigenen Zuges immer mindestens eine Lok besitzen (für Vorpreußische gilt dies nicht). Hat sie keine muß sie jetzt eine erwerben. Ein zusätzlicher Lokkauf ist frei willig. Der Kauf einer Lok zieht gegebenenfalls die Durchführung der Auswirkungen durch einen Phasenwechsel (siehe 5.5.4.) mit sich. z.B. Verschrotten alter Loks oder Inbetriebnahme der Preußen (Regel 4.).

5.5. Die Operationen im einzelnen

5.5.1. Legen und Austausch von Gleisplättchen

5.5.1.1. Entsprechend dem über dem Spielplan liegenden Sechseckraster. das den Spielplan in "Felder" einteilt, können gelbe Gleisplättchen gelegt werden. Die darauf befindlichen schwarzen Linien stellen Gleise dar.

Einige der Plättchen enthalten Städte (dargestellt durch große, weiße Kreise), einige enthalten Haltestellen (dargestellt durch Querbalken auf den Gleisen).

Braune Felder enthalten bereits bestehende Gleise, eventuell auch eine Stadt oder Haltestelle. Auf solche Felder darf kein Gleisplättchen gelegt werden.

Rote Felder enthalten jeweils eine Fernverbindung. Auf solche Felder darf kein Gleisplättchen gelegt werden, und in einer Femverbindung darf kein Bahnhof errichtet werden; ansonsten werden Fernverbindungen wie Städte behandelt. Beide Felder von Elsaß-Lothringen beschreiben dieselbe Fernverbindung.

Gelbe Felder können erst in der 2.Phase (grün) des Spiels bebaut werden. wenn grüne Plättchen verfügbar sind.

Grüne Felder können erst in der 3.Phase (braun) bebaut werden, wenn braune Plättchen verfügbar sind.

5.5.1.2. Jede Vorpreußische Gesellschaft kann während ihrer Operationsrunde ein Gleisplättchen legen, ebenso jede Aktiengesellschaft, die sich in Betrieb befindet. Während der l .Phase (gelb) des Spiels können Aktiengesellschaften zwei Gleisplättchen pro OR legen.

5.5.1.3. Anfangs stehen nur gelbe Plättchen zur Verfügung, die auf den Feldern des Spielplans plaziert werden dürfen. Art und Lage eines neuen Plättchens müssen eine Verlängerung einer bereits existierenden, von der bauenden Gesellschaft theoretisch befahrbaren Strecke (siehe 5.3.2.) darstellen.

5.5. l .4. Alternativ dazu darfeine Gesellschaft ein Feld auch dann bebauen. wenn sich auf diesem Feld bereits ein eigener Bahnhofsmarker befindet (z.B. ihr Heimatbahnhof).

5.5. l .5. Im offenem Gelände (auf dem Feld befindet sich wederein großer Kreis mit einem Städtenamen noch ein schwarzer Punkt) dürfen nur Plättchen ohne Bahnhöfe gelegt werden.

5.5.1.6. Auf eine Kleinstadt (kleiner schwarzer Punkt) wird ein gelbes Gleisstück mit genau einem großen schwarzen Querbalken (und einer Wertangabe von "10") gelegt.

5.5.1.7. Bei den Feldern mit zwei schwarzen Punkten handelt es sich um zwei Kleinstädte. Darauf legt man die gelben Plättchen mit zwei Gleisen und zwei Haltestellen.

5.5.1.8. Auf ein Feld mit einer normalen Stadt (ohne Kennbuchstaben) wird ein gelbes Gleisplättchen mit einer einfachen ("20er") Stadt gelegt.

5.5.1.9. Auf eine Großstadt (Kreis mit Y daneben, also München. Dresden. Köln und Düsseldorf) wird ein Gleisplättchen mit Großstadt mit "Y"-Kennzeichnung gelegt (Wertangabe "30"). Frankfurt ist eine bereits grün ausgebaute "Y"-Großstadt.

5.5.1.10. ,.XX"-Plättchen können nur auf die Doppelstädte (Ludwigshafen/Mannheim, Wiesbaden/Mainz und Duisburg/Essen) gelegt werden. Nürnberg/Fürth ist eine bereits grün ausgebaute "XX"-Doppelstadt.

5.5.1.11.,,B"-Plättchenkönnen nur in,,B"erlin..,H"kann nur in,.H"amburg gelegt werden.

5.5.1.12. Das Bauen auf Feldern mit Bergen und Flüssen verursacht Kosten, die bei der ersten Bebauung des jeweiligen Feldes anfallen. Die Preise sind auf diesen Feldern jeweils aufgedruckt. Die Zahlung an die Bank erfolgt aus dem Betriebskapital der bauenden Gesellschaft und muß vordem Legen des Plättchens entrichtet werden. Besitzt eine Gesellschaft das Geld nicht, kann der Bau nicht durchgeführt werden.

5.5.1.13. Felder, die den Namen einer Privatbahn enthalten, können wie jedes andere Feld bebaut werden (vergleiche 3. l .3.2).

5.5.1.14. Statt ein Plättchen zu legen, kann eine Gesellschaft ein bereits auf dem Plan liegendes Plättchen durch ein anderes ersetzen. Gelbe Plättchen können nur durch grüne, grüne nur durch braune ersetzt werden. Grüne Plättchen stehen erst mit Beginn der 2.Phase, braune mit Beginn der 3.Phase zur Verfügung. Ab ihrer Einführung bleiben Plättchen für die Dauer des Spiels im Angebot. Es gibt Plättchen, die nicht ausgetauscht werden können (siehe Gleisaustauschtabelle), z.B. die grünen Plättchen 14 und 15. Eine Gesellschaft darf nur in Feldern Plättchen austauschen, auf denen sie nach diesem Austausch mindestens eine minimale Strecke befahren kann.

5.5.1.15. Bestehende Gleisverläufe dürfen bei einem Austausch nicht unterbrochen werden oder verloren gehen.

5.5.1.16. Plättchen ohne Städte dürfen nach dem Austausch keine Städte enthalten. Ebensowenig dürfen Klein-, Groß-, Doppel- und normale Städte untereinander vertauscht werden.

5.5.1.17. Die Gleisaustauschtabelle gibt alle zulässigen Austauschmöglichkeiten an.

5.5.1.18. Durch Austausch kann zusätzlicher Platz für einen Bahnhofsmarker entstehen. Sofern auf einem Plättchen mindestens ein freier Platz für einen Bahnhof ist, können beliebige Gesellschaften Strecken durch diese Stadt führen und jenseits regelgemäß weiterbauen.

5.5.1.19. Ausgetauschte Plättchen stehen wieder zur Verfügung.

5.5. l .20. Auf vorgedruckte gelbe Felder können grüne, auf vorgedruckte grüne Felder braune Plättchen gelegt werden. Hierfür gelten die selben Regeln wie für einen Austausch.

5.5. l .21. Kein Plättchen darf so gelegt werden, daß ein oder mehrere Gleise ins Wasser oder in den Spieifeldrand führen, außer in die Richtungspfeile für die Fernverbindungen. Gleise dürfen nur dann in braune Felder hineingebaut werden, wenn sich an der anzuschließenden Seite ein Gleiszugang befindet. In den dicken blauen Balken im Sechseckraster westlich von Hamburg darf kein Gleis hineinführen.

5.5.1.22. Ein Gleisplättchen muß nicht notwendigerweise so gebaut werden, daß darauf liegende Gleise an bereits vorhandene Gleise auf benachbarten Plattchen anschließen.

5.5. l .23. Mindestens ein Gleisstück des neu gelegten Gleisplättchens muß auf einer Strecke liegen, die einen Bahnhof der operierenden Gesellschaft enthält.

# 5.5.2. Bahnhöfe errichten

5.5.2.1. Jede Gesellschaft besitzt zum Zeitpunkt ihrer Inbetriebnahme einen Bahnhof auf ihrem Heimatfeld. Dieser Bahnhof wird "Heimatbahnhof" genannt. Jede Aktiengesellschaft kann mindestens noch einen zweiten Bahnhof errichten. Bayern, Sachsen und Preußen noch mehr. Bahnhöfe dienen verschiedenen Zwecken, die im weiteren beschrieben werden.

5.5.2.2. Ein Bahnhof wird durch das Setzen eines Markers auf eine freie Stadt errichtet. Jede Gesellschaft darf nicht mehr als einen Bahnhof pro Feld besitzen, auch wenn das Feld mehrere Städte zeigt oder die Stadt Platz für mehrere Bahnhöfe hat.

5.5.2.3. Sollte eine Stadt vollständig von Bahnhofsmarkern besetzt sein, so kann keine Gesellschaft außer den Besitzern dieser Bahnhöfe eine Strecke besitzen, die durch diese Stadt hindurch führt.

5.5.2.4. Auf jeder Strecke, die eine Gesellschaft bauen will, muß sich irgendwo einer ihrer Bahnhofsmarker befinden.

Zu jeder von einer Gesellschaft befahrenen Strecke muß irgendwo einer ihrer Bahnhöfe gehören.

5.5.2.5. Der Heimatbahnhof einer Gesellschaft wird umsonst und erzwungenermaßen plaziert (vgl. 2.7.4.). Neue Bahnhöfe kosten 20 Mark mal die minimale Entfernung in Feldern zwischen Zielfeld und dem Heimatfeld der Gesellschaft (wobei dieses Heimatfeld nicht mitgezählt wird). Die Kosten sind vorher aus dem Betriebskapital an die Bank zu zahlen.

Beispiel:

Ein bayerischer Bahnhofsmarker in Dresden kostet 8 mal 20 Mark, also 160 Mark. In Leipzig kostet er 140 Mark.

5.5.2.6. Pro Runde kann eine Aktiengesellschaft nicht mehr als einen Bahnhof errichten. Der Heimatbahnhof sowie Bahnhöfe, die mit Hilfe von Privatbahnen errichtet werden, werden hierbei nicht mitgezählt.

5.5.2.7. Ein Bahnhof darf nur dann errichtet werden, wenn eine Strecke beliebiger Länge zu einem Bahnhof derselben Gesellschaft besteht (Ausnahme siehe 3.1.). Die Strecke muß durchgehend befahrbar sein und darf nicht durch fremde Bahnhöfe blockiert sein.

5.5.2.8. In einer Stadt, in der eine noch nicht in Betrieb befindliche Gesellschaft später ihren Heimatbahnhof haben wird, darf eine fremde Gesellschaft nur dann einen Bahnhof errichten, wenn danach noch mindestens ein freier Platz für den Marker der noch nicht in Betrieb befindlichen Gesellschaft übrig bleibt.

5.5.2.9. Die Vorpreußischen Gesellschaften verfügen nur über ihren Heimatbahnhof. Diese Bahnhöfe werden jeweils bei der Umwandlung der Gesellschaft in Preußen durch preußische Bahnhöfe ersetzt oder (falls die Preußen auf diesem Feld bereits einen Bahnhof besitzt, z.B. in Berlin) ersatzlos entfernt. Der Platz steht danach wieder anderen Gesellschaften zur Verfügung.

5.5.2.10. Der Heimatbahnhof der Baden darf (nach der Bebauung von Mannheim-Ludwigshafen) in eine der beiden in ihrem Feld befindlichen Städte gelegt, danach aber nicht mehr bewegt werden. Kein anderer Bahnhof (auch nicht durch die Pfalzbahnen) darf in diesem Feld errichtet werden, bevor die Baden ihren Heimatbahnhof errichtet hat. Wird das Feld bebaut, nachdem dort bereits der Baden-Bahnhof liegt, dann muß der Baden-Direktor sofort eine der beiden Städte für seinen Heimatbahnhof aus wählen, der andere Bahnhof kann dann schon von der gerade bauenden Gesellschaft errichtet werden.

# 5.5.3. Betrieb der Loks

5.5.3.1. Eine Gesellschaft kann jede ihrer Loks einmal pro Runde eine Strecke befahren lassen. Da der Kauf von Loks die letzte Aktion einer Gesellschaft ist, kann eine Lok nie bereits in dem Spielzug benutzt werden, in dem sie gekauft wird. Aus diesem Grund kann keine Gesellschaft (außer der Preußen, die bereits Loks besitzen kann) in dem Spielzug, in dem sie in Betrieb geht, bereits Gewinne einfahren.

5.5.3.2. Eine ..Strecke" besteht aus mindestens zwei verschiedenen "Stationen" (Städte bzw. Haltestellen), die durch Gleise miteinander verbunden sind. Städte und Haltestellen können beliebig Start- oder Endpunkte einer Strecke sein.

5.5.3.3. Jede zu befahrende Strecke muß irgendwo einen **Bahnhofsmarker** der Betreibergesellschaft aufweisen.

5.5.3.4. Die Anzahl der von einer Lok angefahrenen Stationen darf die Reichweite der Lok (aufgedruckte Zahl(en)) nicht überschreiten. Große Zahlen auf dem Lokkärtchen bedeuten beliebige Stationen, kleine Zahlen bedeuten Haltestellen (10er).

Eine 3er Lok kann beispielsweise von Oldenburg über Bremen nach Hamburg fahren, nicht aber noch irgendeine andere 4.Station anfahren. Eine 2+2er-Lok kann maximal zwei Haltestellen plus zwei beliebige weitere Stationen anfahren. z.B. von München über Passau und Regensburg nach Nürnberg. Verschiedene Städte einer Doppelstadt dürfen auf der Strecke einer einzigen Lok liegen.

5.5.3.5. Eine Strecke muß durchgehend befahren werden. Auf der Strecke liegende Stationen dürfen nicht übersprungen werden. Sie darf dieselbe Stadt nicht mehrfach beinhalten (zu dem darf eine Strecke nicht von Berlin nach Berlin führen). Die beiden Stationen einer Doppelstadt (XX- oder HH-Felder) und zwei Kleinstädte in einem Feld (10er) dürfen auf einer Strecke liegen, solange sie nicht durch Austausch von Plättchen zu einer einzigen Klein- oder Großstadt zusammengewachsen sind.

5.5.3.6. Eine Strecke kann ihren Anfangs- oder Endpunkt in einer Station haben, die keinen freien Platz mehr für einen Marker besitzt. Sie kann aber nicht über diese blockierte Station hinausgeführt werden.

5.5.3.7. Eine Stadt, die nicht völlig von fremden Markern besetzt ist. kann durchfahren werden.

5.5.3.8. Keine Strecke darf das selbe Stück Gleis, sei es noch so klein, mehrfach einschließen. Getrennte Gleise auf demselben Plättchen dürfen jedoch bei derselben Fahrt benutzt werden.

5.5.3.9. Eine Strecke, die in eine Station hineinführt, kann diese auf einem beliebigen anderen Gleis wieder verlassen.

5.5.3.10. Sollte eine Gesellschaft mehr als eine Lok fahren lassen, muß jede dieser Loks auf einer vollkommen separaten Strecke fahren. Auf beliebigen Stationen können die Strecken einander treffen oder überkreuzen, sofern jeweils getrennte Gleise benutzt werden. Abzweigungen z.B. aufgrünen Plättchen ohne Station dürfen deshalb pro Spielzug nur von jeweils einer Lok benutzt werden, da auf ihnen zwei Gleise zu einem zusammenlaufen.

### 5.5.3.11. Einfahrergebnis berechnen

5.5.3.11.1. Das Einfahrergebnis jeder Gesellschaft wird von der Bank ausgezahlt.

5.5.3.11.2. Das Einfahrergebnis einer Gesellschaft ist die Summe der Ergebnisse aller ihrer Loks. Ein Direktor muß mit seiner AG das höchstmögliche ermittelbare Einfahrergebnis erwirtschaften, er darf nicht (z.B. aus taktischen Gründen ) freiwillig auf mögliche Einfahrergebnisse verzichten.

5.5.3.11.3. Das Einfahrergebnis einer Lok ist die Summe der Werte aller von ihr angefahrenen Stationen. Die roten Femverbindungen haben unterschiedliche, von der Spielphase abhängige Einfahrwerte: der erste angegebene Wen gilt für die erste Phase, der mittlere Wert für die zweite Phase und der letzte Wert gilt für die dritte Phase. Elsaß-Lothringen kann so nur während der zweiten Phase angefahren werden und hat einen Wert von 50 Mark. Das braune Hamburg-Plättchen darf nur so gelegt werden, daß wieder ein Bahnhof südlich und zwei jetzt direkt zusammenhängende Bahnhöfe nördlich der Elbe liegen). Es besitzt einen Wert von 60 Mark, wenn man die Elbe nicht überquert und einen Wert von nur 50 Mark mit Elbüberquerung (nur per Fähre möglich, das verursacht jedesmal Kosten, die sozusagen direkt vom Einfahrergebnis abgezogen werden).

5.5.3.11.4. Vorpreußische Gesellschaften bekommen 50% des Einfahrergebnisses ins Betriebskapital, die anderen 50% erhält der Besitzer. Eine andere Aufteilung ist nicht möglich.

5.3.11.5. Bei Aktiengesellschaften entscheidet allein der Direktor, ob das Geld bar an die Aktionäre ausbezahlt wird oder ob es komplett als Betriebskapital eingespart wird. Einen Teil als Dividende und einen Teil an die Gesellschaft zu zahlen, ist nicht möglich.

5.5.3.11.6. Wenn eine Aktiengesellschaften eine Dividende auszahlt, erhält jeder Spielerden prozentualen Anteil vom Einfahrergebnis, den er in Aktienprozenten besitzt. Bei 5% Stückelungen wird die Gesamtsumme (nicht der Ertrag jeder einzelnen Aktie) zugunsten des Spielers aufgerundet.

5.5.3.11.7. Zahlteine Aktiengesellschafteine Dividende aus und befinden sich Aktien der Gesellschaft im Bankpool, so wird der entsprechende Betrag für diese Aktien ins Betriebskapital der Gesellschaft gezahlt. Bei 5%-Preußen-Aktien wird die Gesamtsumme gegebenenfalls abgerundet. Spart der Direktor ein. dann erhalten die Aktionäre kein Geld. Das Einfahrergebnis wird komplettins Betriebskapital gezahlt.

5.5.3.12. Aktienkursveränderungen durch Aktionen in der OR

5.5.3.12.1. Hat eine Aktiengesellschaft Dividende ausgezahlt, dann steigt ihr Kurs. Dazu wird der Marker auf der Aktienkurstafel um ein Feld nach rechts gerückt wird. Steht der Kursmarker seitlich an. so wird er stattdessen um ein Feld nach oben gerückt (Pfeilmarkierung). Steht ein Kurs ganz rechts oben an (Wert 418), so kann er nicht mehr in die entsprechende Richtung erhöht werden und muß stehenbleiben.

5.5.3.12.2. Hat eine Aktiengesellschaft ins Betriebskapital eingespart. dann fällt ihr Kurs. Dazu wird der Marker auf der Aktienkurstafel um ein Feld nach links gerückt. Steht der Kursmarker seitlich an. so wird er stattdessen um ein Feld nach unten gerückt (Pfeilmarkierung). Steht er ganz unten links an (Wert 54), kann er nicht mehr weiter fallen und bleibt stehen.

5.5.3.12.3. Wenn ein Marker bei einer Kursveränderung in ein besetztes Feld gerückt werden muß, wird der gerade bewegte Marker immer unter den - oder die - bereits dort liegenden Marker geschoben.

5.5.3.12.4. Empfehlenswert ist es, die Marker von Gesellschaften, die in der Operationsrunde schon ausgeschüttet oder eingespart haben, umzudrehen, damit man weiß, welche Gesellschaften schon an der Reihe waren und welche nicht. Bei diesem Verfahren muß ein Marker, der auf ein bereits besetztes Feld kommt, obenauf gelegt werden. Wenn alle Gesellschaften an der Reihe waren, werden alle Kursmarker (gemeinsam) wieder umgedreht.

5.5.4. Kauf neuer Loks und Auswirkungen

5.5.4.1. Am Ende ihres Spielzuges darf jede Gesellschaft Loks kaufen. somit stehn diese erst mit dem nächsten Spielzug zur Verfügung.

5.5.4.2. Neue Loks werden nacheinander von der Bank gekauft. Es findet also ggfs. nach einem ersten Lokkauf ein Phasenwechsel statt. Es können in einem Spielzug mehrere Loks gekauft werden. Der Kaufpreis für Loks aus der Bank oder dem Bankpool ist auf der Lokkarte aufgedruckt.

5.5.4.3. Erst ab der 2.Phase (grün) des Spiels können Loks auch von anderen Gesellschaften gekauft werden. Der Kaufpreis ist frei verhandelbar, muß aber allgemein bekannt gegeben werden. Dieser Handel kann nur stattfinden, wenn die kaufende Gesellschaft an der Reihe ist.

5.5.4.4. Jede Aktiengesellschaft, die sich in Betrieb befindet, muß am Ende ihres Zuges in einer Operationsrunde eine Lok besitzen. Sollte eine AG ihren Spielzug ohne eine Lok beginnen, muß sie am Ende dieses Spielzugs eine Lok kaufen. Vorpreußische Gesellschaften können Loks besitzen, sie müssen aber nicht.

Eine Aktiengesellschaft ist nur dann von diesem Zwang entbunden, wenn in der Bank (Felder "Verfügbare Züge" und "Bank-Pool") keine einzige Lok mehr existiert.

5.5.4.5. Die neuen Loks müssen in aufsteigender Reihenfolge gekauft werden und zwar jeweils zuerst die Normalloks und danach die "+"-Loks. danach erst die nächste Größe. Kein neuer Typ kann gekauft werden, bevor nicht alle Loks des vorhergehenden Typs gekauft wurden.

# 5.5.4.6. Loks, die wegen eines Phasenwechsels verschrottet werden, gehen **entschädigungslos an die Bank zurück und nehmen am weiteren Spiel verlauf** nicht mehr teil.

5.5.4.7. Von der aktuellen Phase ist abhängig, wieviele Loks jede Gesellschaft besitzen darf. Die genaue Anzahl dieses ..Loklimits" entnimmt man der Tabelle auf dem Übersichtsbogen mit den Phasen des Spiels. Eine Gesellschaft, die bereits ihr Loklimit erreicht hat. darfauch dann keine neue Lok kaufen, wenn dies zu einem Phasenwechsel führt, aufgrund dessen so viele ihrer Loks verschrottet würden, daß sie danach wieder in die erlaubten Grenzen gelangt.

5.5.4.8. Loks, die aufgrund eines neuen Loklimits überzählig werden, müssen entschädigungslos in den Bankpool zurückgegeben werden. Sie stehen dort für andere Gesellschaften zum aufgedruckten Preis als Alternative zu den sonstigen Loks zur Verfügung.

5.5.4.9. Eine besondere Situation kann bei der Inbetriebnahme der Preußen oder auch bei der späteren Umwandlung von Vorpreußischen Gesellschaften in Preußen entstehen. Über die dabei anfallenden Loks kann die Preußen nach Belieben verfügen, ebenso wie und gemeinsam mit den bereits bei ihr vorhandenen Loks, und zwar auch dann, wenn sie bereits ihr Loklimit erreichthatte.

#### Beispiel:

Die Preußen wurde nach dem Kauf der 4er-Lok durch eine andere AG eröffnet. Es haben sich außer der (2) auch noch die Vorpreußischen (1). (3). (4) und (6) angeschlossen und aus deren Vermögen besitzt die Preußen im Moment zwei 2+2 Loks und zwei 3er Loks: sie ist damit am Loklimit. Nun schließt sich auch die (5) an. die eine 3er Lok besitzt. Der (jetzige) Direktor der Preußen darf nun frei entscheiden, ob er diese 3er Lok in die Preußen übernimmt und dafür eine 2+2 Lok an den Bank-Pool zurückgibt, oder ob er diese 3er Lok oder eine beliebige andere wegfallen läßt.

5.5.4.10. Loks können niemals an die Bank zurückverkauft werden. 5.5.4.11. Eine Gesellschaft zahlt den vollen Kaufpreis aus dem Betriebskapital. Sollte sie dort nicht genügend Geld besitzen, so darf eine Vorpreußische Gesellschaft keine Lok kaufen.

5.5.4.12. Sollte eine Aktiengesellschaft eine Lok kaufen müssen und nicht genügend Betriebskapital besitzen, so muß der Direktor den Fehlbetrag aus seinem Privatvermögen zuschießen. Sollten verschiedene Loks zur Auswahl stehen (Bankpool), kann der Direktor frei auswählen. Angebote anderer Gesellschaften sind immer optional zu verstehen und müssen nicht in Anspruch genommen werden. Er darf mit seinem privaten Geld keine weitere Lok für die Gesellschaft kaufen, oder sie sonst in irgendeiner Art unterstützen. Das bedeutet, daß die Aktiengesellschaft nach dem Kauf einer vom Direktor mitfinanzierten Lok keine einzige Mark übrigbehalten darf. Ein Direktor, der mehrere Gesellschaften führt, kann einen Kauf bei einer anderen Gesellschaft arrangieren, aber er muß es nicht tun.

# 5.5.4.13. Bankrott eines Spielers

Reicht das Privatvermögen des Direktors nicht aus. um den Fehlbetrag zu finanzieren, so muß er Aktien sofort und außer der Reihe verkaufen. Dabei müssen die üblichen Regeln für Verkäufe befolgt werden. Aktien der betroffenen Gesellschaft kann der Direktor dabei nur dann verkaufen, soweit er dabei den Direktorposten nicht abgibt. Kann der Direktor auch nach dem Verkauf aller seiner verkaufbaren Aktien die Lok nicht finanzieren, so muß er wegen Bankrotts aus dem Spiel ausscheiden. Alle seine verbliebenen, unverkäuflichen Aktien werden von der Bank übernommen. Die Bank finanziert die Restsumme für die Lok. Der Spieler, der jetzt die meisten Aktien der Gesellschaft besitzt, übernimmt die Geschäfte, bis ein neuer Direktor gefunden ist. Bei Gleichstand ist es derjenige, der am Gleichstand beteiligten Spieler, der beginnend beim Inhaber der Holzlokomotive im Uhrzeigersinn zuerst erreicht wird. Hat überhaupt niemand mehr eine Aktie der Gesellschaft, so übernimmt der Startspieler die

Geschäfte. Die Direktoraktie ist in der nächsten Aktienrunde ebenfalls zu kaufen, da sie sich (ausnahmsweise!) im Bankpool befindet.

Mußte die Bank einen Teil der Kaufsumme finanzieren, so zahlt sie weder Dividende noch Betriebskapital aus. bis sie diesen Betrag vollständig zurückerhalten hat. Die Gesellschaft hat vor dem Zahlen aller Schulden keinerlei Betriebskapital zur Verfügung und ist zum Sparen gezwungen.

#### 5.5.4.14. Auswirkungen durch Kauf neuer Loks

5.4.14.1. Mit dem Kauf der ersten 3er Lok beginnt die 2.Phase des Spiels (es "ist grün"), d.h. grüne Gleisplättchen sind verfügbar und gelbe Plättchen können ausgetauscht werden. Der Kauf von Loks anderer Gesellschaften ist erst jetzt möglich. Nach dem Ende der nächsten Aktienrunde finden jeweils zwei Operationsrunden bis zur Aktienrunde statt.

5.5.4.14.2. Mit dem Kauf der ersten 4er Lok werden sofort alle 2er Loks verschrottet, d.h. aus der Partie entfernt. Die Loklimits der Gesellschaften ändern sich. Etwaige überzählige Loks müssen ersatzlos an die Bank zurückgegeben werden und stehen im Bankpool wieder alternativ zum Kauf zur Verfügung. Der Besitzer der Berlin-Potsdamer kann nun die Preußen in Betrieb nehmen.

5.5.4.14.3. Mit dem Kauf der ersten 4+4 Lok werden alle 2+2 Loks verschrottet. Der Besitzer der Berlin-Potsdamer muß spätestens nach der Entfernung der 2+2 Loks die Preußen in Betrieb nehmen.

5.5.4.14.4. Mit dem Kauf der ersten 5er Lok beginnt die 3.Phase des Spiels (es ..ist braun"). Alle noch bestehenden Vorpreußischen Gesellschaften müssen spätestens jetzt, ebenso wie die Privatbahnen Braunschweig und Hannover, in Preußen-Aktien umgewandelt werden. Ist dies abgeschlossen, wird ein etwaiger Direktorwechsel bei Preußen durchgeführt. Danach werden die neuen Loklimits überprüft. Braune Gleisplättchen sind verfügbar. Nach dem Ende der nächsten AR finden jeweils drei OR zwischen zwei AR statt.

5.5.4.14.5. Mit dem Kauf der ersten 6er Lok werden alle 3er Loks verschrottet.

5.5.4.14.6. Mit dem Kauf der ersten 6+6 Lok werden alle 3+3 Loks verschrottet.

# 6. Spielende

# 6.1. Zeitpunkt

Wenn die Bank kein Geld mehr hat. wird die laufende OR zu Ende gespielt. Nicht mehr auszahlbare Beträge werden notiert und dem jeweiligen Spieler bei der Abrechnung gutgeschrieben. Geht das Geld während einer AR aus. dann wird diese AR. sowie noch eine weitere OR gespielt. Erst dann ist das Spiel zu Ende.

#### 6.2. Abrechnung

6.2.1. Alle Spieler zählen ihr Bargeld, addieren etwaige notierte Beträge und rechnen den aktuellen Kurswert ihrer Aktien dazu.

6.2.2. Gesellschaftsvermögen in Form von Loks oder Gesellschaftskapital zählt nicht mit.

6.2.3. Der insgesamt reichste Spieler gewinnt.

# 7. Optionale Regeln

Die folgenden optionalen Regeln wurden ganz bewußt nicht ins Regelwerk übernommen, da wir davon ausgegangen sind, daß ein halbwegs erfahrener Spieler versuchen wird, sein Geld zu Beginn komplett anzulegen. Nur wenn alle das tun. ist ein ausgewogener Spielstart gegeben. Sollten aus taktischen Gründen Gelder zurückgehalten werden, könnten Probleme in bezug auf die Ausgewogenheit entstehen. Dazu diese optionalen Regeln:

7.1. Sollte es häufiger Probleme beim Verkauf des Startpakets- insbesondere mit der Leipzig-Dresdner-geben, könnte man das feste Einkommen dieser Privatbahn verbessern. Ich empfehle, dann pro Runde 30 Mark auszuzahlen.

7.2. Sollten häufiger bestimmte Privatbahnen nicht verkauft werden, insbesondere diejenigen, die für die Inbetriebnahme der Bayern notwendig sind, könnte man die Attraktivität aller Privatbahnen erhöhen, indem sich der Kaufpreis für eine in der ersten Aktienrunde nicht verkaufte Privatbahn pro Runde um den Betrag ihres Einkommens reduziert. Z.B. würden die nicht sofort verkauften Pfalzbahnen in der 2. Aktienrunde nur noch 135 M kosten, in der 3.Aktienrunde 120 M usw.

7.3. Sollten die **vorpreußischen** Privatbahnen so stark gefragt sein, daß nahezu niemand mehr andere Papiere kaufen will, so könnte man die Inbetriebnahme der Vorpreußischen Bahnen erst dann erfolgen lassen, wenn das Startpaket komplett verkauft ist.

# Promotionstabellen

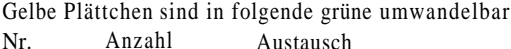

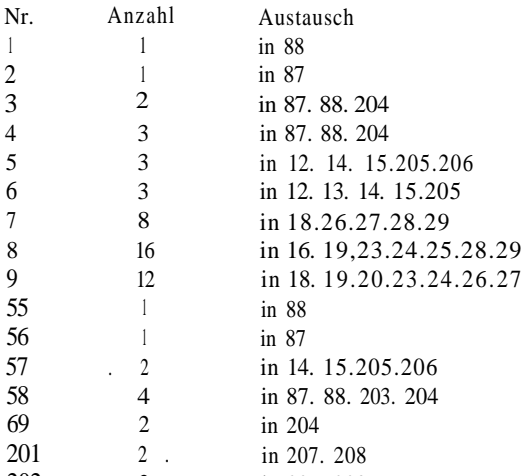

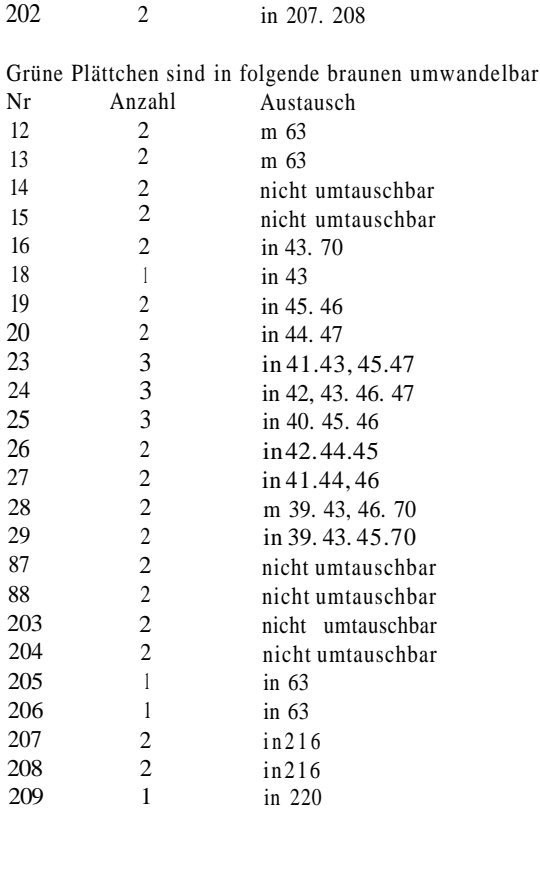

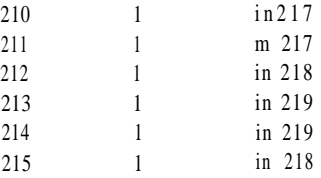

Braune Plattchen sind überhaupt nicht mehr umtauschbar, es gibt N r Anzahl

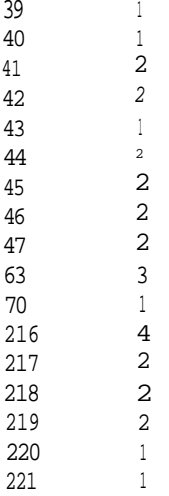

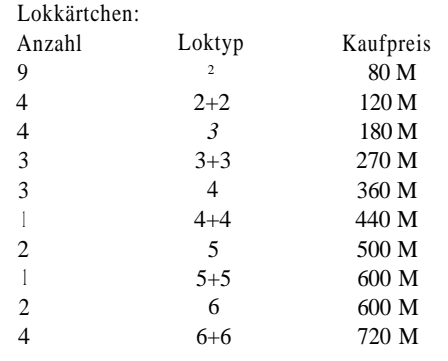

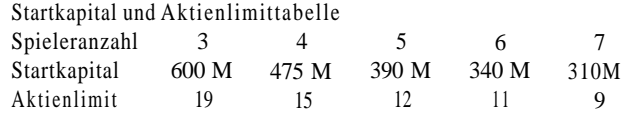

Spielregel: Michael Meier-Bachl